<<DREAMWEAVER8 >>

<<DREAMWEAVER8 >>

- 13 ISBN 9787115155023
- 10 ISBN 711515502X

出版时间:2007-1

页数:346

extended by PDF and the PDF

http://www.tushu007.com

, tushu007.com

## <<DREAMWEAVER8 >>

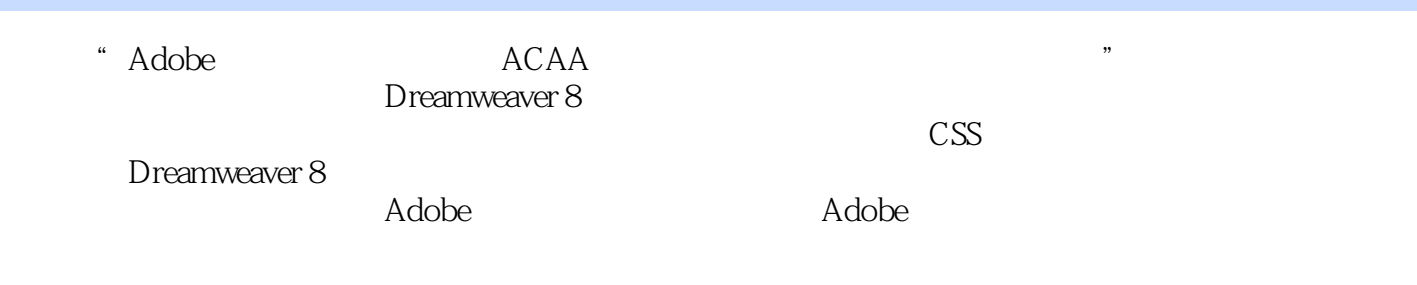

, tushu007.com

本书对Adobe中国认证设计师考试具有指导意义,同时也可以作为高等院校美术专业计算机辅助设计

## $,$  tushu007.com

## <<DREAMWEAVER8 >>

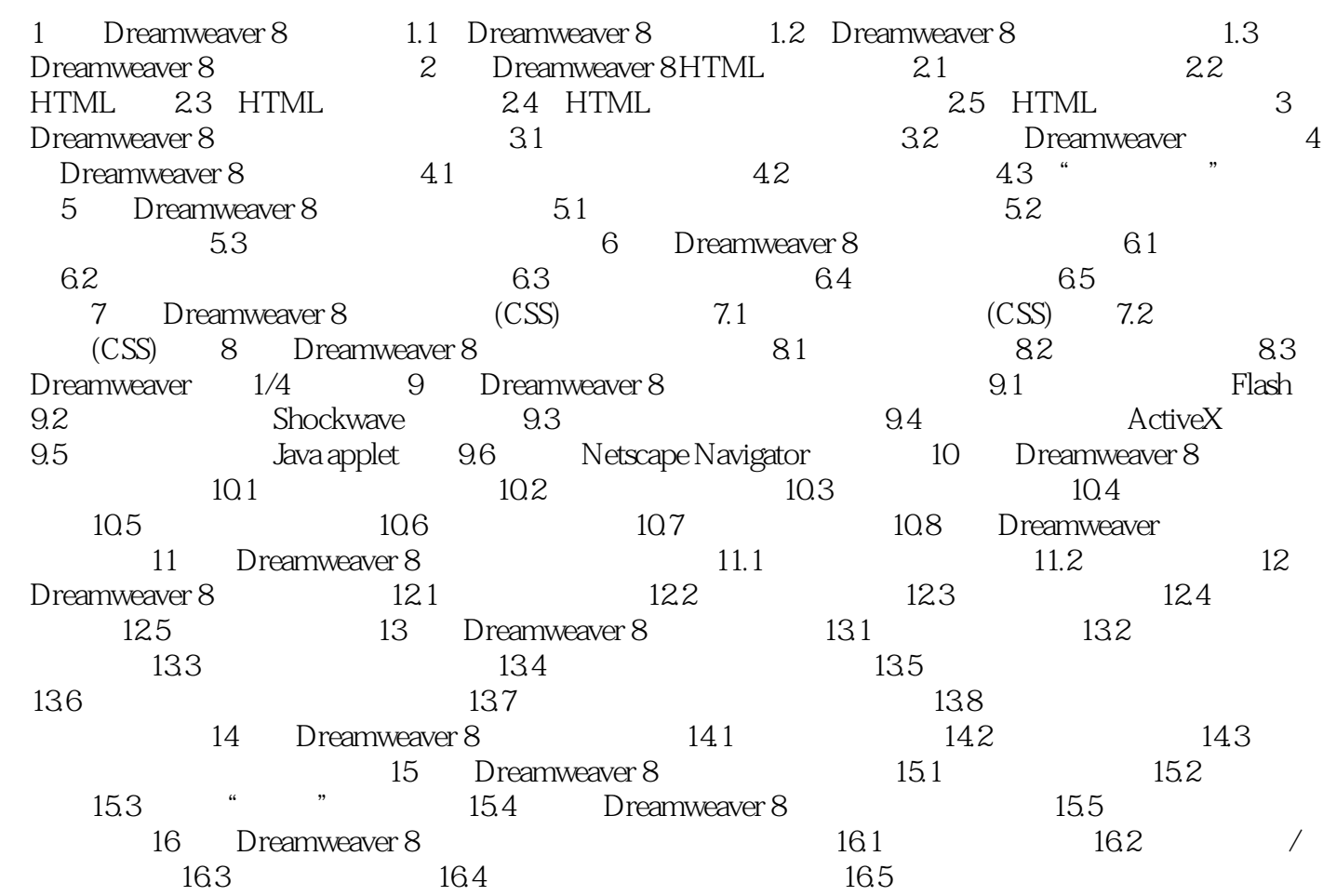

## <<DREAMWEAVER8 >>

本站所提供下载的PDF图书仅提供预览和简介,请支持正版图书。

更多资源请访问:http://www.tushu007.com